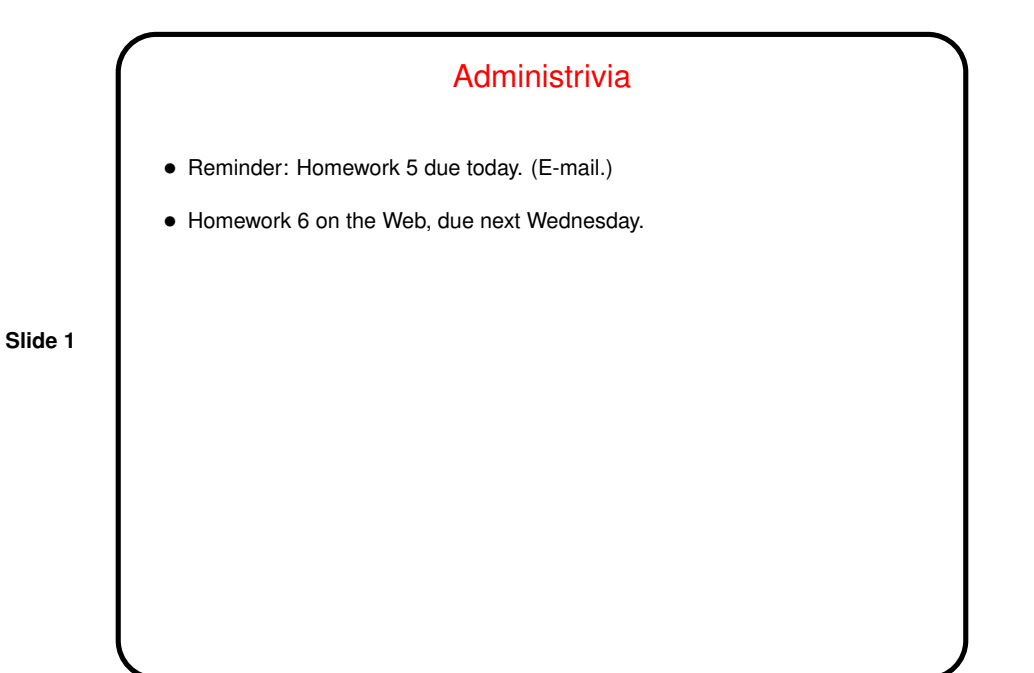

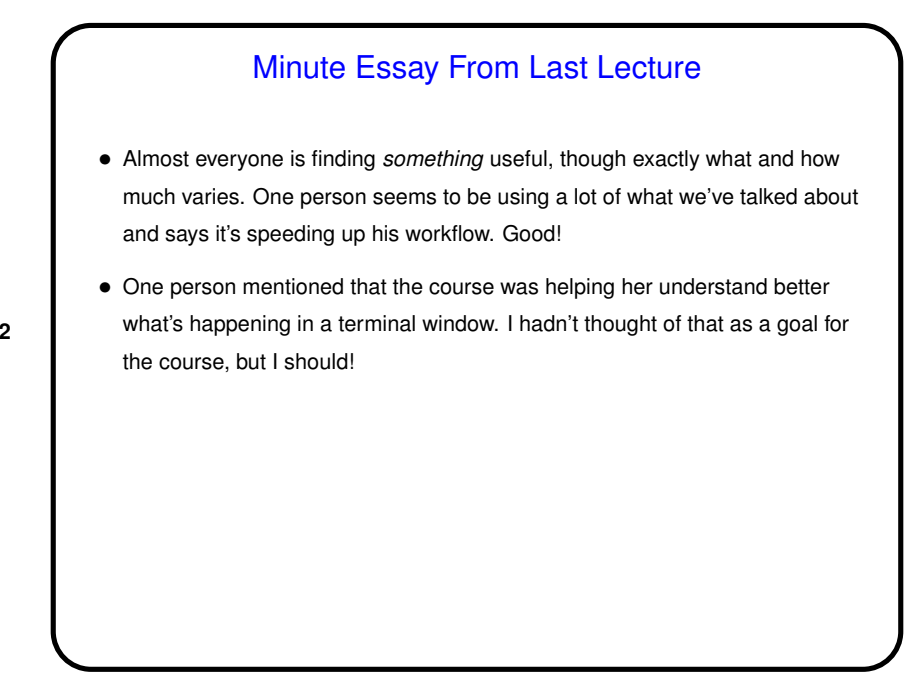

**Slide 2**

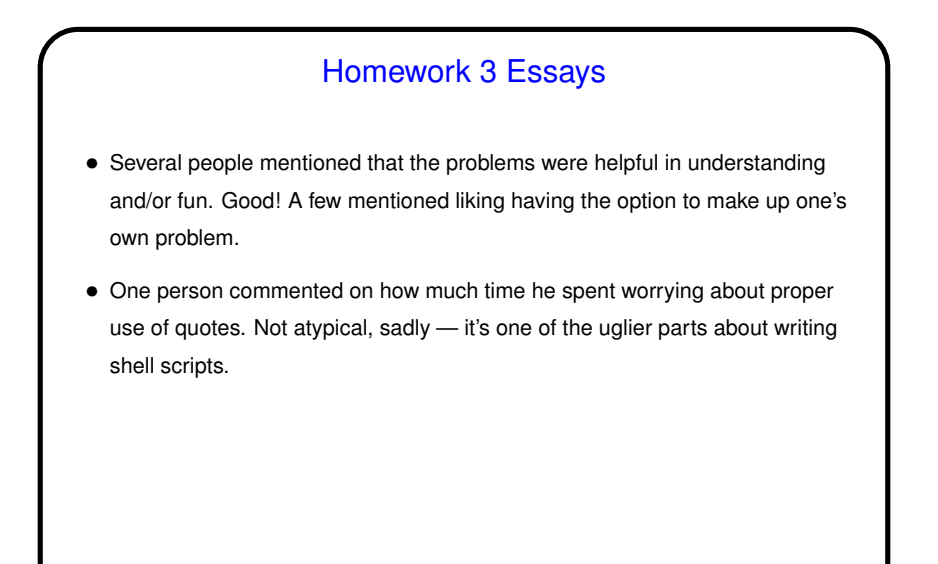

**Slide 3**

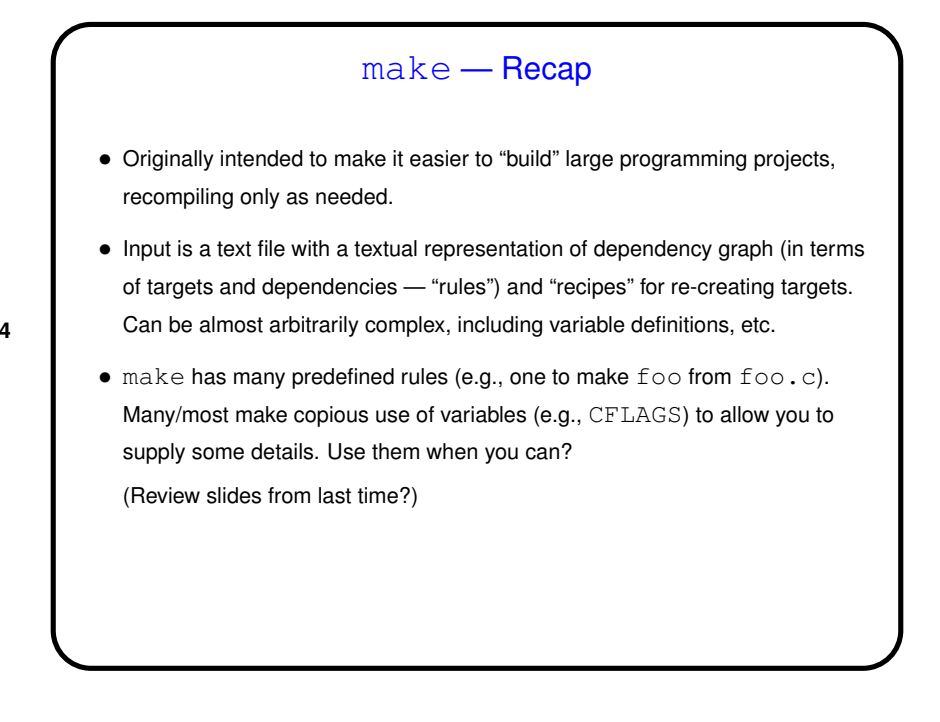

**Slide 4**

## make — Overriding Variables at Runtime

• Something else that can be useful in makefiles is providing variables that can be overridden at runtime. For example, if in the makefile you have

```
CFLAGS = -Wall -pedantic $(OPT)OPT = -O
```
you can override \$OPT with e.g., make OPT=-g foo.

**Slide 5**

## Implicit Rules (Pattern Rules) • In addition to predefined implicit rules, you can define similar rules — e.g., a makefile to compile . c files using the MPI C compiler: MPICC = /usr/bin/mpicc CCFLAGS = -O -Wall -pedantic %: %.c \$(MPICC) -o \$@ \$(CCFLAGS) \$<  $s$  < is the first prerequisite (. c file here);  $s$  @ is the target. (Note that this is for GNU make. Non-GNU make has a similar idea ("suffix rules") with slightly different syntax.) (Note also that this is kind of a bogus example — you could get the same effect by just setting CC to point to the compiler you want.)

**Slide 6**

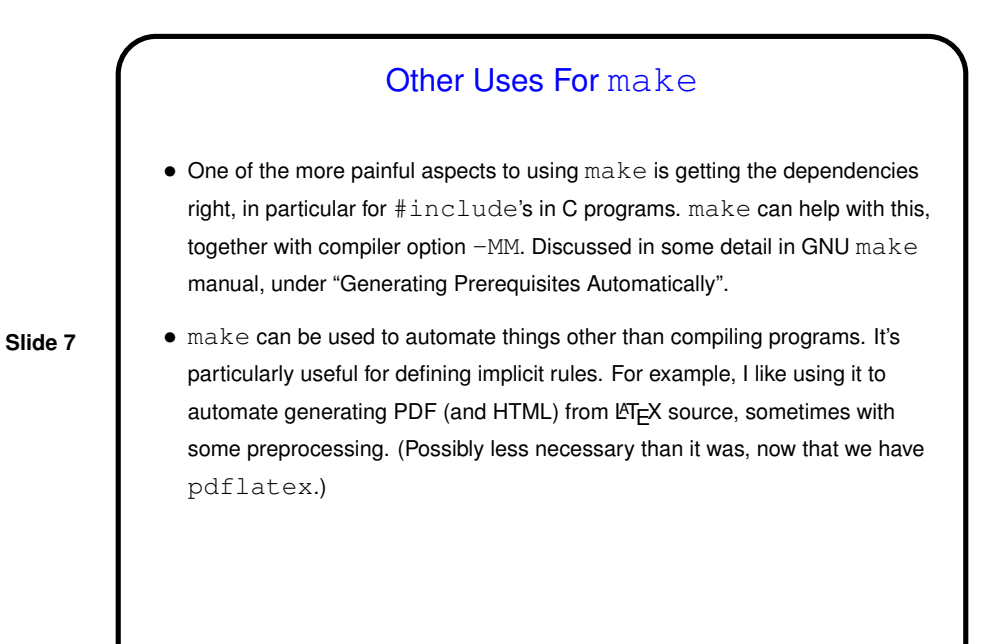

**Slide 8** Minute Essay • Have you used make in another class? (I hear Dr. Fogarty uses it in some classes, though he supplies the makefile(s)?)